## ГОСУДАРСТВЕННОЕ БЮДЖЕТНОЕ ПРОФЕССИОНАЛЬНОЕ ОБРАЗОВАТЕЛЬНОЕ УЧРЕЖДЕНИЕ ИРКУТСКОЙ ОБЛАСТИ<br>«ЧЕРЕМХОВСКИЙ ГОРНОТЕХНИЧЕСКИЙ КОЛЛЕДЖ ИМ. М.И. ШАДОВА»

Утверждаю Заместитель директор по УР TBITOY «ЧГТК им. М.И. Щадова»»<br>
<u>MC</u> H.A. Шаманова<br>
<u>« Te » C</u> 2021 г.

#### Комплект

контрольно-оценочных средств по профессиональному модулю ПМ.06 Сопровождение информационных систем

программы подготовки специалистов среднего звена (ППССЗ) 09.02.07 «Информационные системы и программирование»

Черемхово, 2021

#### Разработчик:

ГБПОУ «ЧГТК им. М.И. Щадова» преподаватель Т.А. Плескач (место работы) (занимаемая должность) (инициалы, фамилия)

Эксперты от работодателей: White Chicken (место работы) (место работы)

rynologument  $\frac{CD}{CD}$  (занимаемая должность) (инициалы, фамилия)

(занимаемая должность) (инициалы, фамилия)

# Содержание

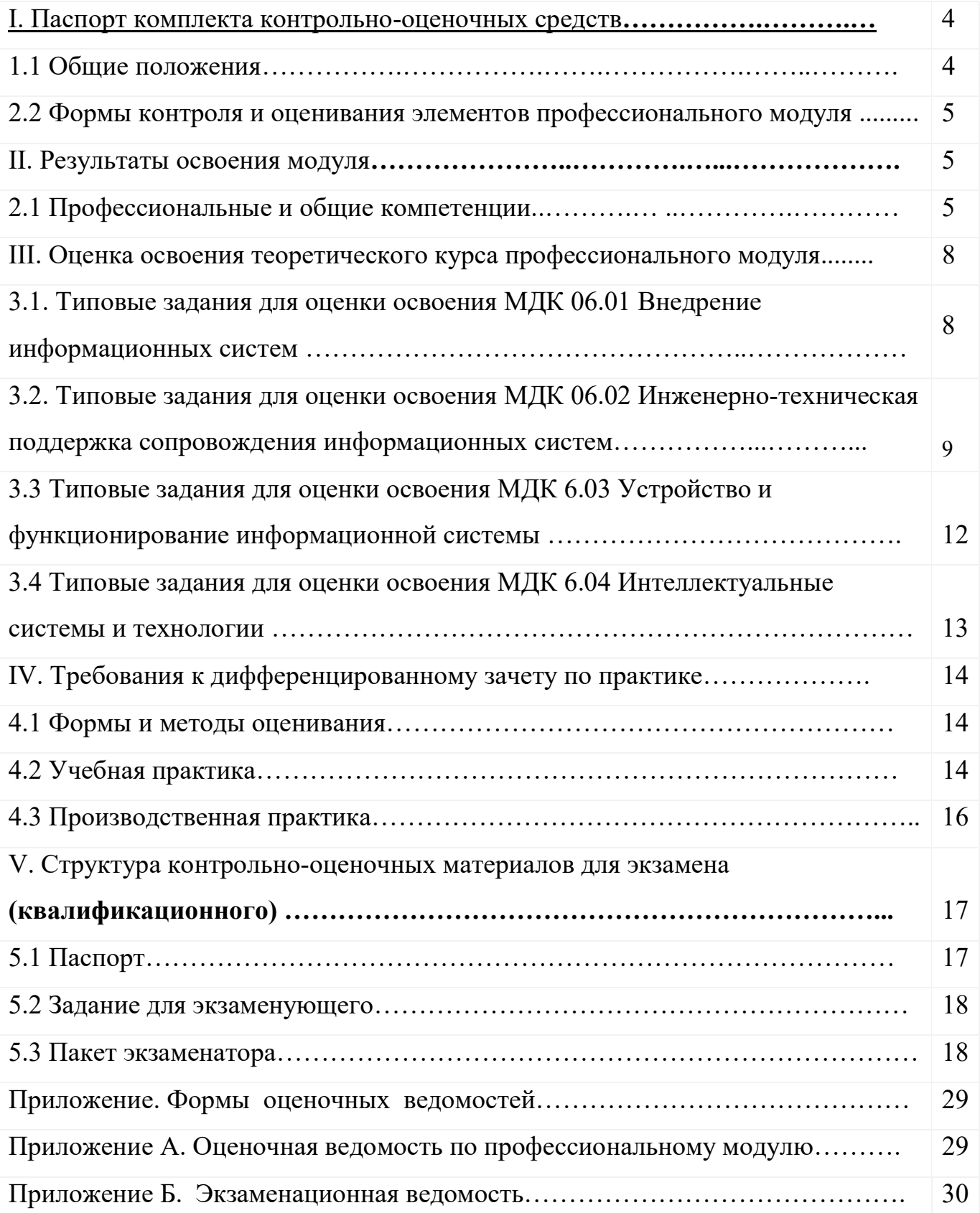

## I. Паспорт комплекта контрольно-оценочных средств

## 1. Общие положения

Результатом освоения профессионального модуля является готовность обучающегося к выполнению вида профессиональной деятельности:

Сопровождение информационных систем и составляющих его профессиональных компетенций, а также общие компетенции, формирующиеся в процессе освоения ОПОП в целом.

Формой аттестации по профессиональному модулю является экзамен (квалификационный). Итогом экзамена является однозначное решение: «вид профессиональной деятельности освоен/не освоен».

Форма проведения экзамена: решение профессиональных заданий.

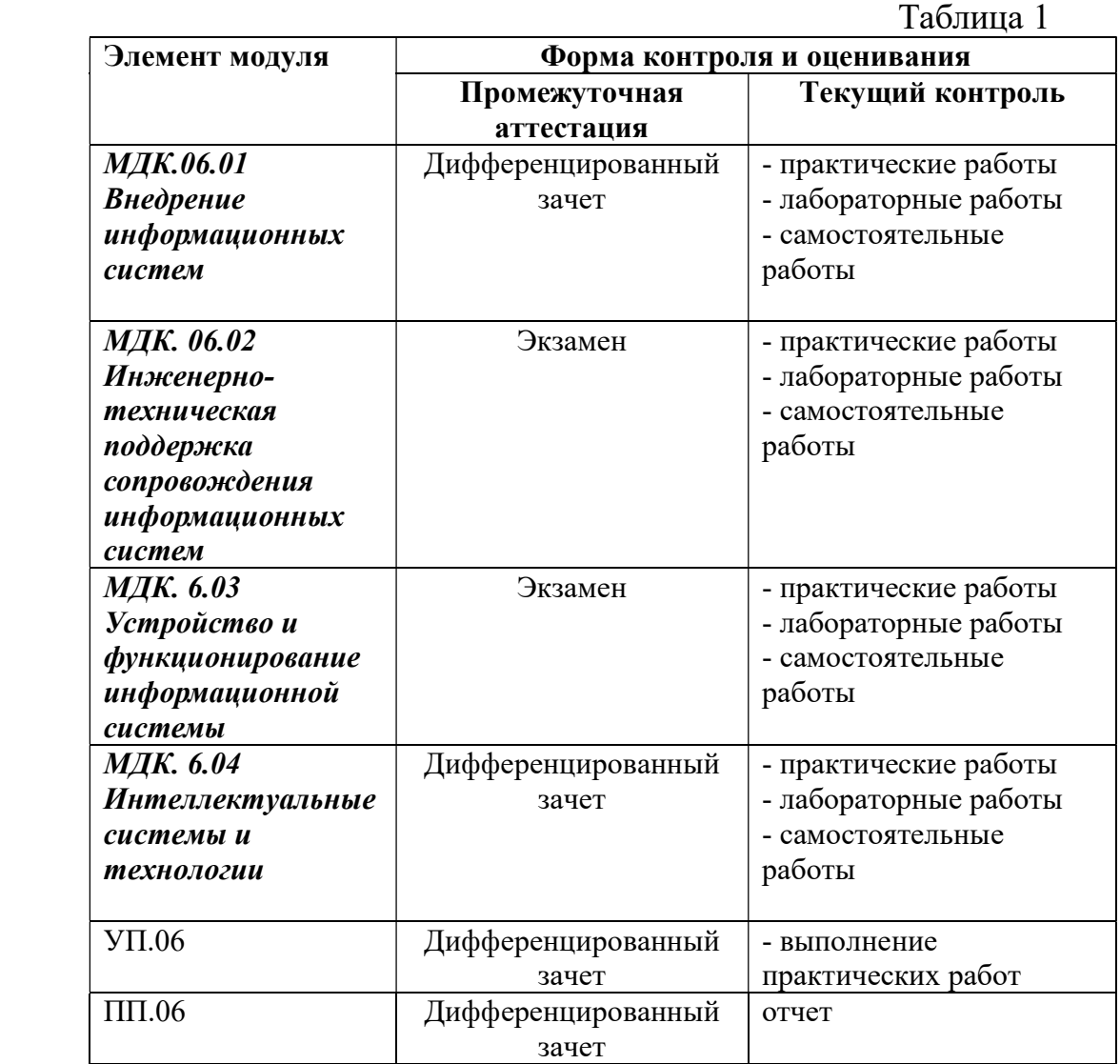

## 1.2 Формы контроля и оценивания элементов профессионального модуля

## II. Результаты освоения модуля

## 2.1 Профессиональные и общие компетенции.

В результате аттестации по профессиональному модулю осуществляется комплексная проверка следующих профессиональных и общих компетенций: Таблица 2

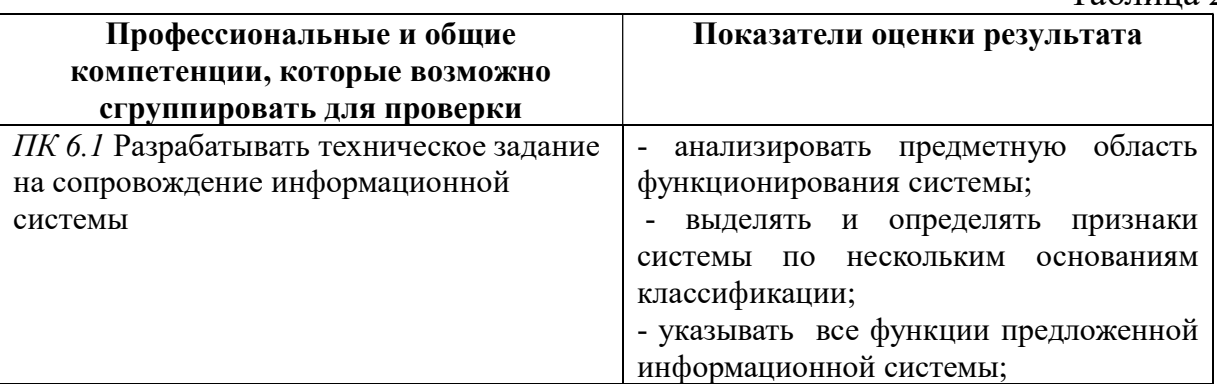

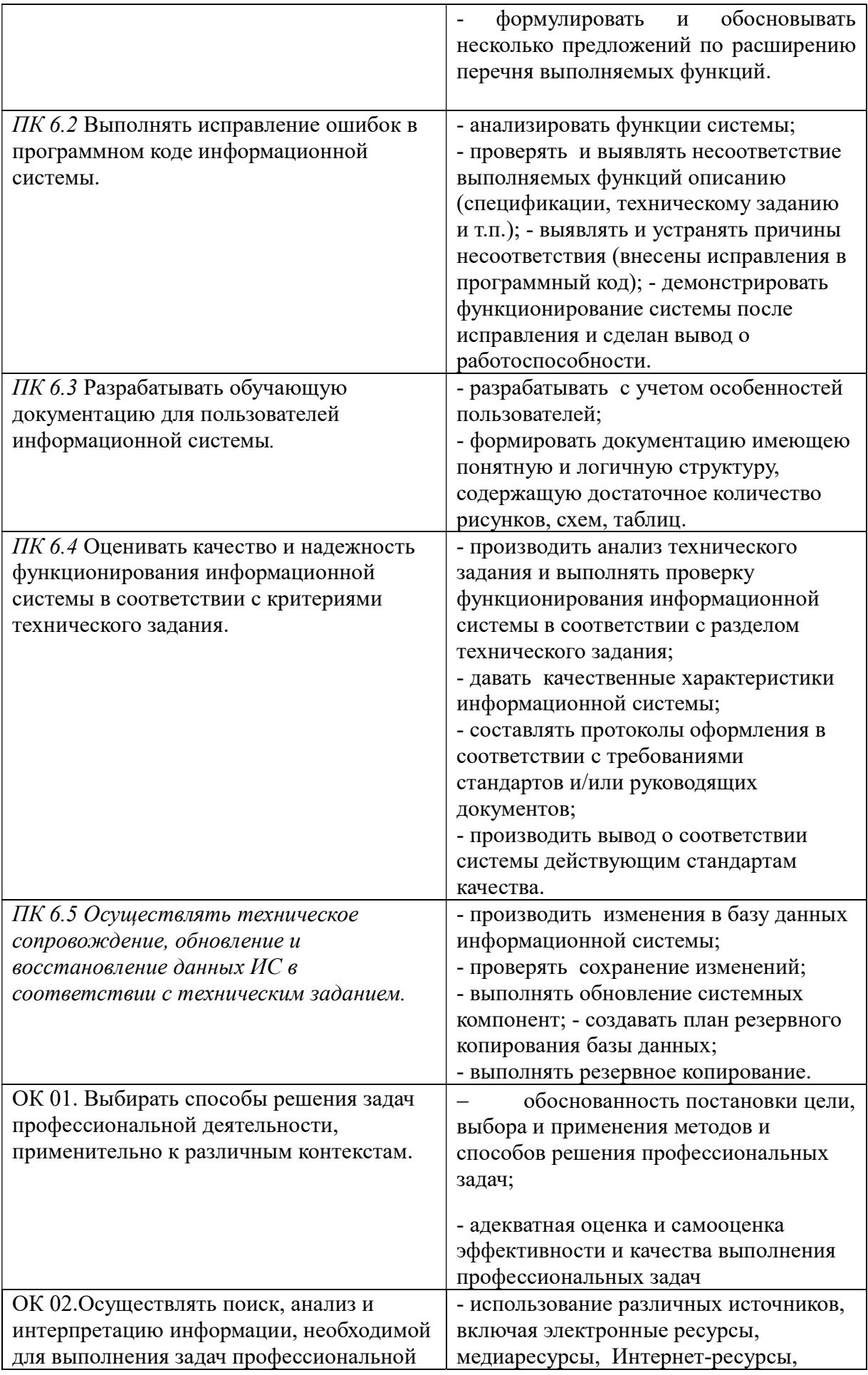

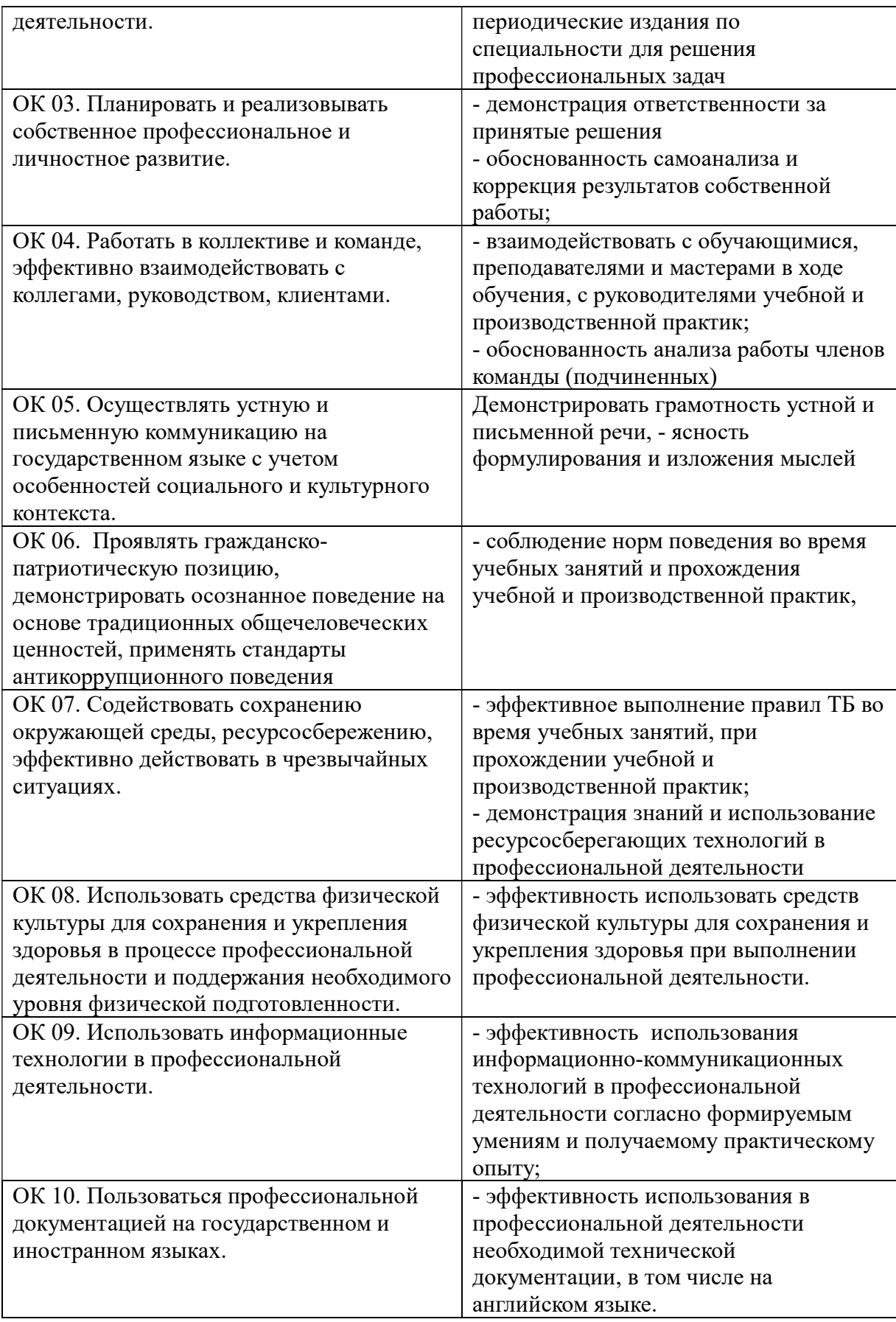

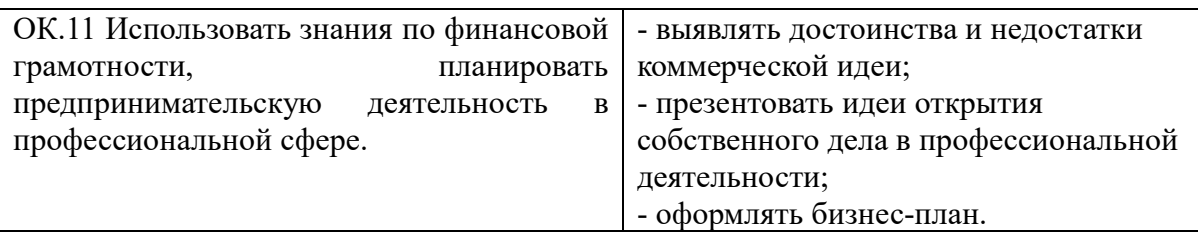

## III. Оценка освоения теоретического курса профессионального модуля

## 3.1. Типовые задания для оценки освоения МДК.06.01 Внедрение информационных систем

## Теоретические вопросы:

1.Жизненный цикл информационных систем.

2.Классификация информационных систем.

3.Основные методологии разработки информационных систем: MSF, RUP и т.п. ГОСТ Р ИСО/МЭК 12207.

4.Техническое задание: основные разделы согласно стандартам.

5.Основные процессы и взаимосвязь между документами в информационной системе согласно стандартам.

6.Виды внедрения, план внедрения.

7.Макетирование.

8.Пилотный проект.

9.Стратегии, цели и сценарии внедрения.

10.Структура и этапы проектирования информационной системы.

11.Предпроектное обследование: анализ бизнес-процессов и моделирование.

12.Формализация целей и оценка затрат внедрения информационной системы.

13.Формирование групп внедрения (экспертная, проектная, группа внедрения), распределение полномочий и ответственности.

14.Локальные акты.

15.Обучение группы внедрения.

16.Обучающая документация.

17.Стандарты ЕСПД.

18.Методы разработки обучающей документации.

19.Порядок внесения и регистрации изменений в документации.

20.Функции менеджера сопровождения и менеджера развертывания.

21.Формирование репозитория проекта внедрения.

22.Сравнительный анализ инструментов организационного проектирования.

23.Применение технологии RUP в процессе внедрения.

24.Типовые функции инструментария для автоматизации процесса внедрения информационной системы.

25.Установка, конфигурирование и настройка сетевых и телекоммуникационных средств.

26.Формирование интерфейсов и организация доступа пользователей к

информационной системе.

27.Режимы оповещения пользователей.

28.Организация мониторинга процесса внедрения.

29.Оформление результатов внедрения.

30.Оценка качества функционирования информационной системы. CALSтехнологии.

## Практические задания:

Задание 1.Проанализировать описание текущего состояния предприятия с ее бизнес-процессами. На основании данных первого практического занятия по данной дисциплине, используя Case-средство проектирования, отобразить на диаграмме «бизнес-процессы» функции, их взаимосвязь, отношения между сотрудниками и подразделениями. Также построить по итогам данных диаграмм дерево функций As-Is.

Задание 2. Выделить основные функции после автоматизации, объединить их в группы. Используя Case-средство проектирования, построить дерево функций To-Be.

Задание 3.Разработать иерархическую структуру проекта внедрения по этапам с разработкой соответствующей диаграммы.

Задание 4.Построить организационную структуру проекта внедрения.

Задание 5.Определить стоимостную оценку проекта и определить сроки окупаемости внедряемой ИС при указанных затратах на проект внедрения.

Задание 6.Разработать фрагмент базы данных будущей ИС, разработать частичный интерфейс и произвести тестирование на ограниченном массиве исходных данных.

Задание 7.Оформить договор о передаче прав (не исключительной) лицензии на использование программного обеспечения.

## 3.2. Типовые задания для оценки освоения МДК. 06.02 Инженернотехническая поддержка сопровождения информационных систем Теоретические вопросы:

1.Задачи сопровождения информационной системы.

2.Ролевые функции и организация процесса сопровождения.

3.Сценарий сопровождения.

4.Договор на сопровождение.

5.Анализ исходных программ и компонентов программного средства.

6.Программная инженерия и оценка качества.

7.Реинжиниринг.

8.Цели и регламенты резервного копирования.

9.Сохранение и откат рабочих версий системы.

10.Сохранение и восстановление баз данных.

11.Организация процесса обновления в информационной системе.

12.Регламенты обновления.

13.Обеспечение безопасности функционирования информационной системы.

14.Организация доступа пользователей к информационной системе.

15.Организация сбора данных об ошибках в информационных системах, источники сведений.

16.Системы управления производительностью приложений.

17.Мониторинг сетевых ресурсов.

18.Схемы и алгоритмы анализа ошибок, использование баз знаний.

19.Отчет об ошибках системы: содержание, использование информации.

20.Методы и инструменты тестирования приложений.

21.Пользовательская документация: «Руководство программиста», «Руководство системного администратора».

22.Выявление аппаратных ошибок информационной системы.

23.Техническое обслуживание аппаратных средств.

## Практические задания

Задание 1. Создайте новую информационную базу, дайте ей название «Техникум». Добавьте в конфигурацию пять подсистем: «Бухгалтерия», «Учет Материалов», «Оказание Услуг», «Расчет Зарплаты», «Предприятие».

Создайте константу «Наименование Организации»: тип – строка, длина – 60 символов, допустимая длина – переменная. Включите константу во все подсистемы, оставив видимость только для подсистемы «Предприятие».

Создайте константу «Юридический Адрес»: тип – строка, длина – 160 символов. Включите константу во все подсистемы. Отредактируйте Командный интерфейс, оставив видимость константы только для подсистемы «Предприятие».

Создайте справочник "Клиенты". Укажите Имя, Синоним, Представление объекта - Клиент. Представление списка - Клиенты. Определите принадлежность справочника к подсистемам Бухгалтерия и Оказание услуг. Длину кода установите - 9. Длина наименования - 50.

В командном интерфейсе подсистемы Оказание услуг нужно добавить видимость для команды Клиент: создать.

Перейдите в режим 1С:Предприятие. Создайте в справочнике Клиенты пять элементов.

Задание 2. Создайте новую информационную базу, дайте ей название «Техникум». Добавьте в конфигурацию две подсистемы: «Расчет Зарплаты», «Предприятие».

Затем нужно создать константу «Наименование Организации»: тип – строка, длина – 60 символов, допустимая длина – переменная. Включите константу во все подсистемы, оставив видимость только для подсистемы «Предприятие».

Создайте справочник "Сотрудники". Задать Имя, Представление объекта как Сотрудник. Расширенное представление списка задайте как Список сотрудников. Справочник внесите в подсистему Расчет зарплаты.

Закладка Данные. Тип и длину кода оставьте по умолчанию, длина наименования справочника - 50 символов.

Добавьте в справочник табличную часть с названием "Трудовая

деятельность".

Создайте следующие реквизиты табличной части:

Организация - тип Строка, длина 100; Начало Работы - тип Дата, состав даты - Дата; Окончание Работы - тип Дата, состав даты - Дата; Должность - тип Строка, длина 100.

Сделайте видимой в Расчет зарплаты команду для создания новых сотрудников.

Перейдите в режим 1С, внесите в справочник Сотрудники пять элементов.

Задание 3. Создайте новую информационную базу, дайте ей название «Техникум». Добавьте в конфигурацию пять подсистем: «Бухгалтерия», «Учет Материалов», «Оказание Услуг», «Расчет Зарплаты», «Предприятие».

Создайте константу «Наименование Организации»: тип – строка, длина – 60 символов, допустимая длина – переменная. Включите константу во все подсистемы, оставив видимость только для подсистемы «Предприятие».

Создайте справочник Номенклатура. Затем нужно перейти на закладку Подсистемы и включить справочник в Учет материалов, Оказание услуг, Бухгалтерия.

Перейдите на закладку Иерархия и установите флажок Иерархический справочник.

Закладка Данные. Тип и длину кода оставьте по умолчанию, длину наименования задайте равной 100 символам.

Перейдите в режим 1С:Предприятие. Создайте две группы в корне справочника: Материалы и Услуги (поля Родитель и Код не заполнять). В группе Материалы надо создать пять элементов. В группе Услуги надо создать группу Услуги по ремонту компьютеров и заполнить ее пятью элементами.

Задание 4. Создайте новую информационную базу, дайте ей название «Техникум». Добавьте в конфигурацию пять подсистем: «Бухгалтерия», «УчетМатериалов», «ОказаниеУслуг», «РасчетЗарплаты», «Предприятие».

Создайте константу «НаименованиеОрганизации»: тип – строка, длина – 60 символов, допустимая длина – переменная. Включите константу во все подсистемы, оставив видимость только для подсистемы «Предприятие».

Создайте константу «ЮридическийАдрес»: тип – строка, длина – 160 символов. Включите константу во все подсистемы. Отредактируйте Командный интерфейс, оставив видимость константы только для подсистемы «Предприятие».

Создайте справочник Склады. Имя, Синоним, Представление объекта - Склад. Включите справочник в подсистемы Оказание услуг и Учет материалов. Перейдите на закладку Формы и установите флажок Быстрый выбор.

На закладке Прочее укажите предопределенный элемент ОсновнойСклад.

В панели действий разделов Учет материалов сделайте доступной стандартную команду для создания новых складов.

Запустите режим 1С:Предприятие, добавьте в справочник Склады следующие

наименования: Розничный, Служебный, Технический.

Задание 5. Создайте новую информационную базу, дайте ей название «Помощник». Добавьте в конфигурацию пять подсистем: «Бухгалтерия», «Учет Материалов», «Оказание Услуг», «Расчет Зарплаты», «Предприятие».

Создайте константу «Наименование Организации»: тип – строка, длина – 60 символов, допустимая длина - переменная. Оставьте видимость только для подсистемы «Предприятие».

Создайте новый объект Документ. Задайте имя документа – Приходная Накладная. Представление списка - Приходные накладные.

Приходные накладные должны быть в разделах Учет материалов и Бухгалтерия.

На закладке Данные создайте реквизит с именем Склад и типом СправочникСсылка.Склад. В палитре свойств для Склада найдите свойство Значение заполнения и выберите элемент справочника Склады - Основной.

Добавьте табличную часть Материалы. Создайте реквизиты табличной части: Количество Материал,  $\mathbf{c}$ ТИПОМ Число, длиной 15. точностью 3. неотрицательное, Цена с ТИПОМ Число, ллиной 15. точностью 2. неотрицательное, Сумма с типом Число, длиной 15, точностью 2.

Перейдите в режим 1С, создайте пять приходных накладных и заполните их

## 3.3. Типовые задания для оценки освоения МДК. 6.03 Устройство и функционирование информационной системы

## Теоретические вопросы:

1. Базовая структура информационной системы.

2. Основное оборудование системной интеграции.

3. Особенности информационного, программного и технического обеспечения различных видов АИС.

4. Особенности сопровождения информационных систем бухгалтерского учета и материально-технического снабжения.

5. Особенности сопровождения информационных систем управления качеством, технической и технологической подготовки производства.

6.Особенности сопровождения информационных систем поисковосправочных служб, библиотек и патентных ведомств.

7. Особенности сопровождения информационных систем управления «Умный дом».

8. Особенности сопровождения информационных систем обслуживания многозонного мультимедийного пространства.

9. Особенности сопровождения информационных систем удаленного управления и контроля объектов.

10. Особенности сопровождения информационных систем реального времени.

11. Структура и этапы проектирования информационной системы. 12. Модели качества информационных систем. Стандарты управления

качеством.

13. Надежность информационных систем: основные понятия и определения. 14. Метрики качества.

15.Показатели надежности в соответствии со стандартами.

16.Обеспечение надежности.

17.Методы обеспечения и контроля качества информационных систем.

18.Достоверность информационных систем.

19.Эффективность информационных систем

## Практические задания:

Задание 1. Построить с помощью программного средства Ramus Educational диаграмму IDEF0 согласно заданию.

Задание 2.Создать контекстную диаграмму «Деятельность гостиницы» по образцу:

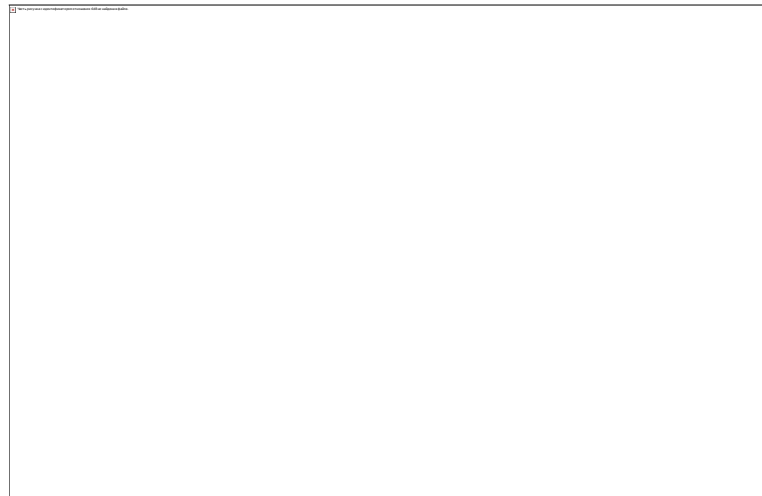

Задание 3.Рассмотреть лицензионное соглашение и оценить качество информационной системы по заданию преподавателя.

## 3.4. Типовые задания для оценки освоения МДК. 6.04 Интеллектуальные системы и технологии

## Теоретические вопросы

1.Виды интеллектуальных систем и области их применения.

2.Основные модели интеллектуальных систем.

3.Архитектура интеллектуальных информационных систем.

4.Типовая схема функционирования интеллектуальной системы.

5.Примеры интеллектуальных систем

## Практические задания:

Задание 1.В рамках семиотического подхода выполните структурирование следующей системы знаков: акция, акция обыкновенная, акция привилегированная, конвертируемые акции, кумулятивные акции, номинал акции, дивиденд, курсовая стоимость, рейтинг акции, облигации, облигации именные, облигации на предъявителя, купонные облигации, бескупонные облигации, конвертируемая облигация, номинал облигации, купон, дисконт (дезажио), премия (ажио), вексель, ценная бумага, банковский сертификат. При необходимости дополните приведенную здесь систему знаков. В частности, дополните классификацию. Укажите все типы связей. Выделите иерархию уровней ступеней обобщения. При необходимости дополните приведенную здесь систему знаков.

Задание 2.Постройте репертуарную решетку для выявления знаний о

качестве рекламной продукции. Рекламируются: Жидкокристаллические мониторы «Samsung», Мазь «Биопин», Новые квартиры, напиток «Байкал», Дачные домики, «Галина Бланка», Пищевые добавки от «Гербалайф», Кухонная посуда. В качестве типов рекламы выбрать: Видеоролик, Телепередача, Радиоролик, Статья в газете, Стенд, Радиопередача, Реклама на транспорте, Рекламные агенты, Презентации.

Задание 3.Извлеките ключевые понятия из ниже приведенного текста и установите связи между ними. Опишите макроструктуру текста в форме соответствующего графа

Генеральный директор известной компании и копыта» Сергей Васильевич Иванов 16.05.2010 заключил договор о получении инвестиционного кредита от финансовой компании капитал», генеральным директором которой является , в размере 100 млн. р. под 50% годовых для осуществления проекта «съемка документального фильма «Народные ремесла оленеводов».

## IV. ТРЕБОВАНИЯ К ДИФФЕРЕНЦИРОВАННОМУ ЗАЧЕТУ ПО УЧЕБНОЙ И ПРОИЗВОДСТВЕННОЙ ПРАКТИКИ.

## 4.1. Формы и методы оценивания.

 Дифференцированный зачет по учебной и производственной практике выставляется на основании аттестационного листа (характеристики профессиональной деятельности обучающегося/студента на практике) с указанием видов работ, выполненных обучающимся во время практики, их объема, качества выполнения в соответствии с технологией и (или) требованиями организации, в которой проходила практика.

## 4.2. Учебная практика

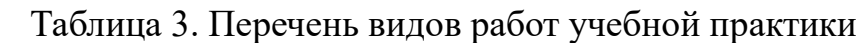

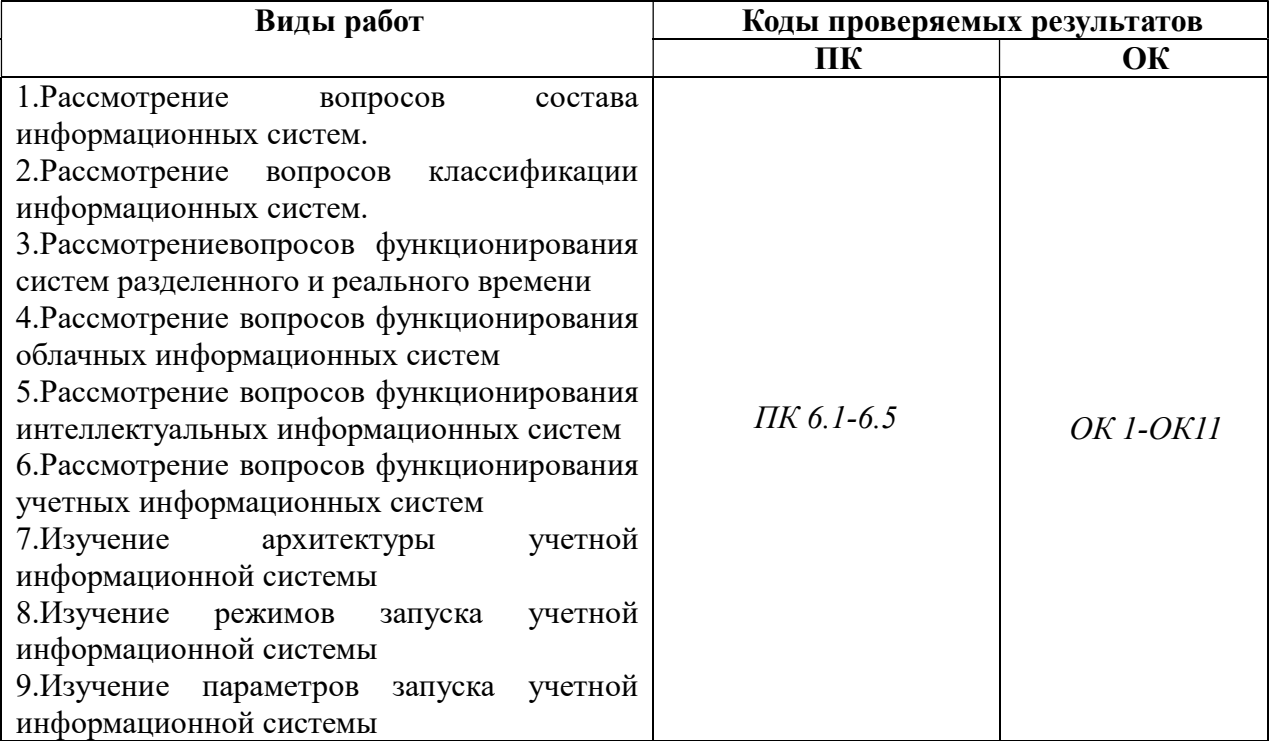

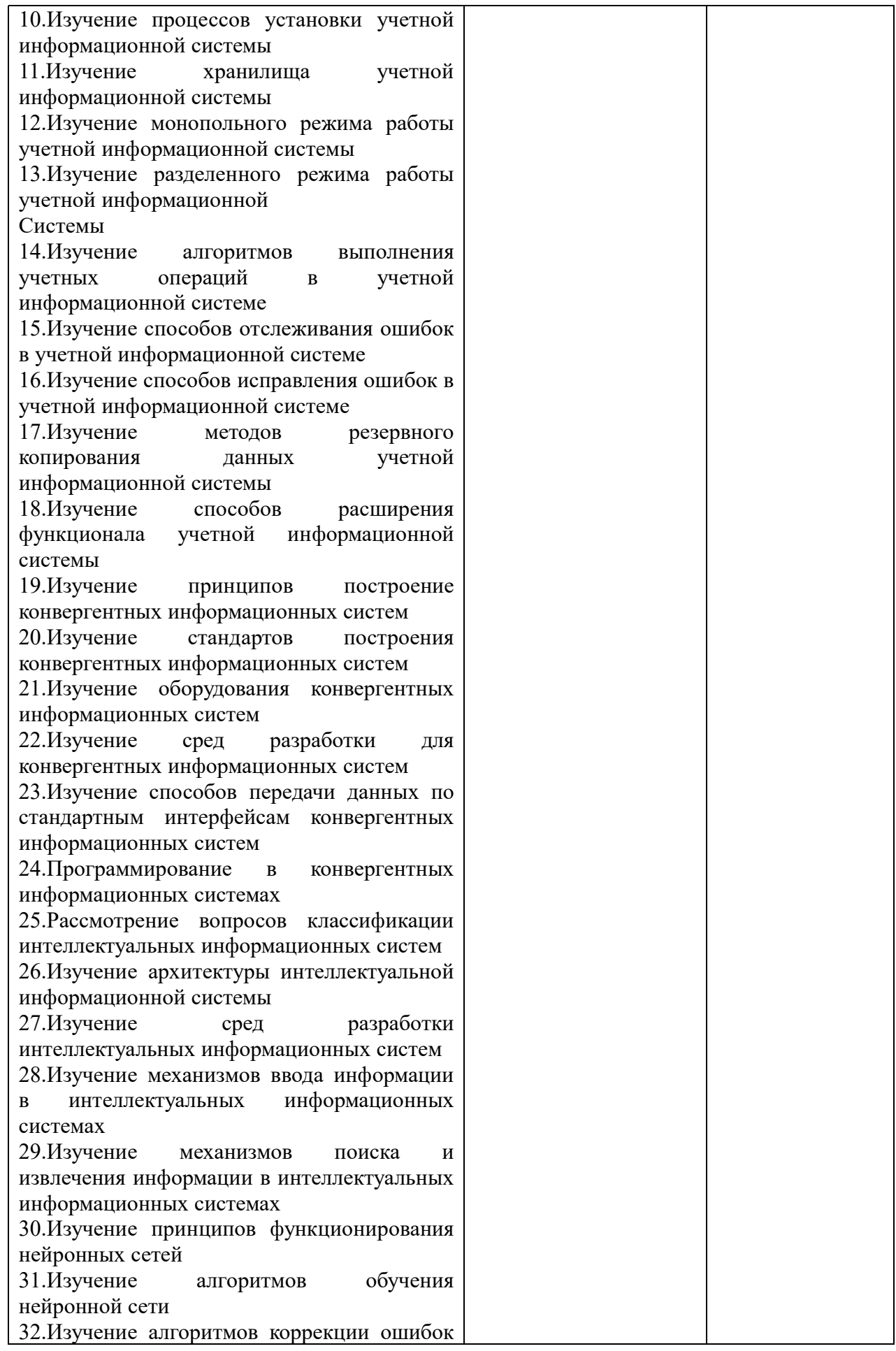

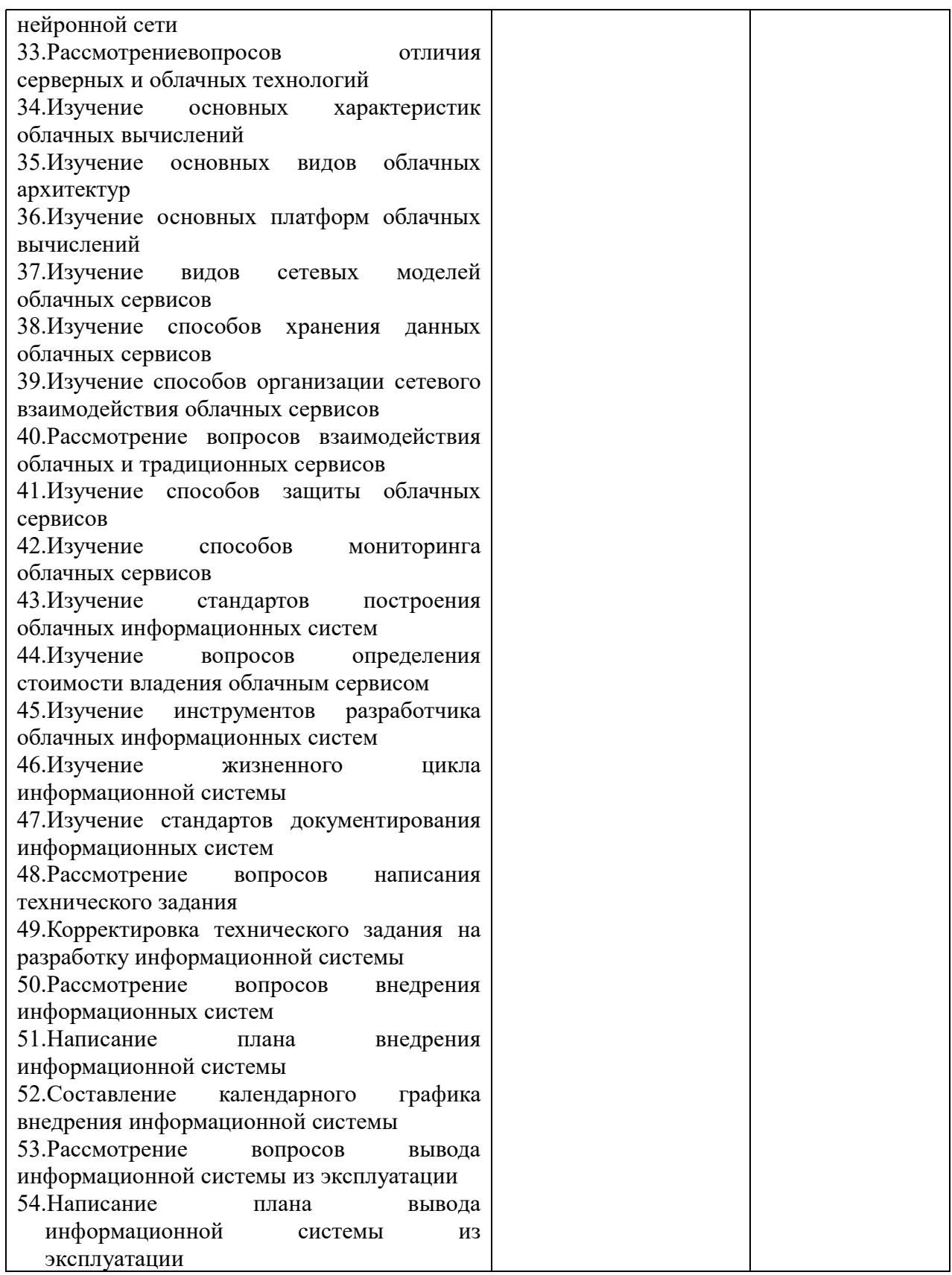

## 4.3. Производственная практика

Таблица 4. Перечень видов работ производственной практики

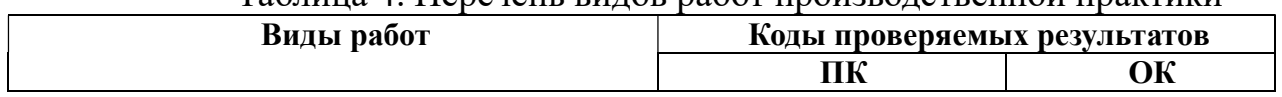

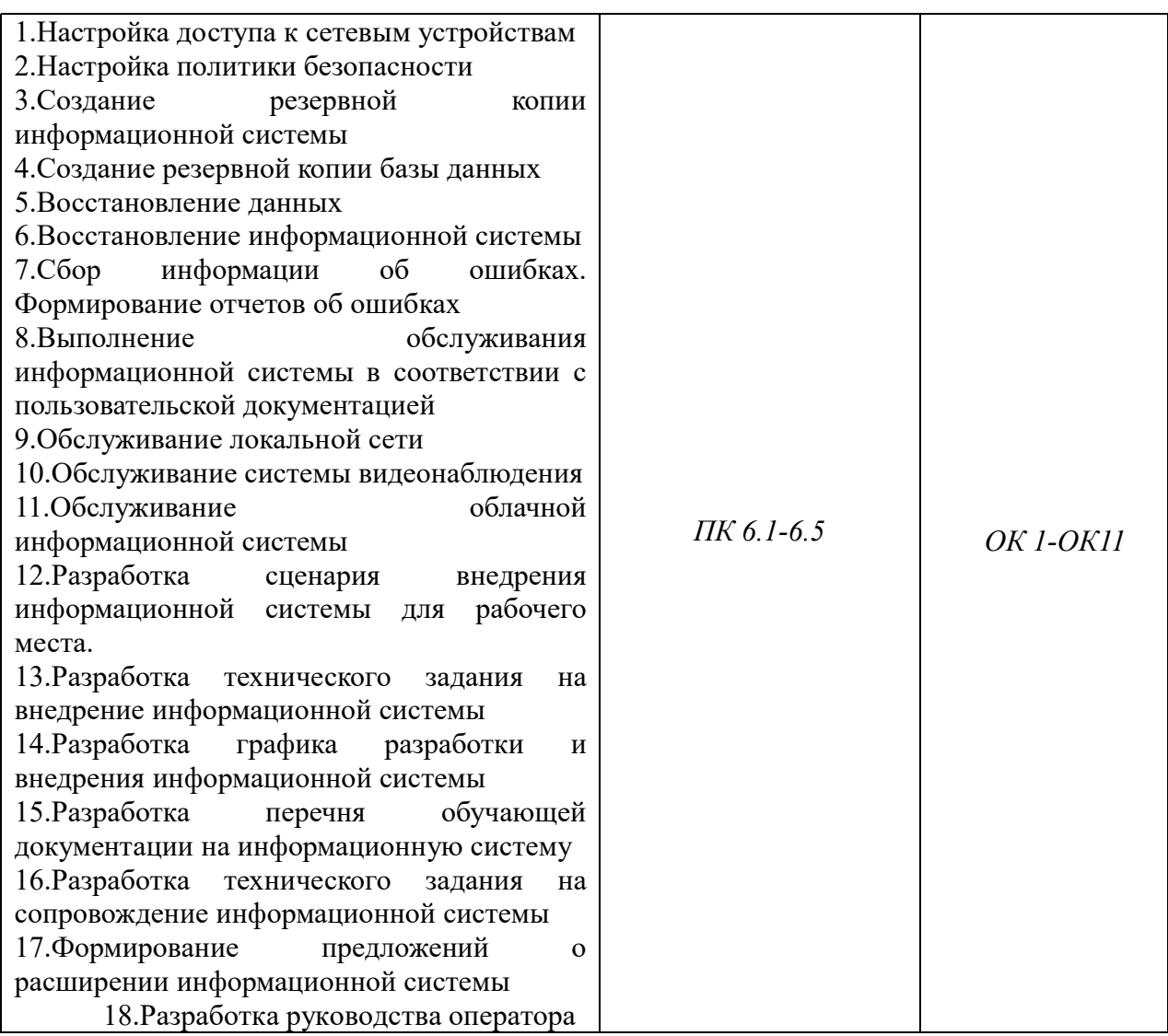

## V. Структура контрольно-оценочных материалов для экзамена по модулю (квалификационного)

Задания к экзамену по модулю (квалификационному) формируются 3 способами:

1. Задания, ориентированные на проверку освоения вида деятельности (всего модуля) в целом.

2. Задания, проверяющие освоение группы компетенций, соответствующих определенному разделу модуля.

3. Задания, проверяющие освоение отдельной компетенции внутри ПМ.

## 5.1 Паспорт

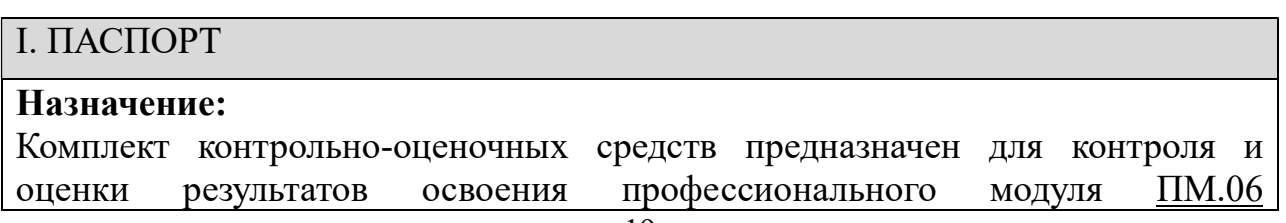

Сопровождение информационных систем

по специальности СПО 09.02.07 «Информационные системы и

программирование»

код профессии/специальности 09.02.07

## Профессиональные компетенции:

ПК 6.1 Разрабатывать техническое задание на сопровождение информационной системы

ПК 6.2 Выполнять исправление ошибок в программном коде информационной системы.

ПК 6.3 Разрабатывать обучающую документацию для пользователей информационной системы.

ПК 6.4 Оценивать качество и надежность функционирования информационной системы в соответствии с критериями технического задания.

ПК 6.5 Осуществлять техническое сопровождение, обновление и восстановление данных ИС в соответствии с техническим заданием.

## Общие компетенции:

ОК 01. Выбирать способы решения задач профессиональной деятельности, применительно к различным контекстам.

ОК 02.Осуществлять поиск, анализ и интерпретацию информации, необходимой для выполнения задач профессиональной деятельности.

ОК 03. Планировать и реализовывать собственное профессиональное и личностное развитие.

ОК 04. Работать в коллективе и команде, эффективно взаимодействовать с коллегами, руководством, клиентами.

ОК 05. Осуществлять устную и письменную коммуникацию на государственном языке с учетом особенностей социального и культурного контекста.

ОК 06. Проявлять гражданско-патриотическую позицию, демонстрировать осознанное поведение на основе традиционных общечеловеческих ценностей, применять стандарты антикоррупционного поведения

ОК 07. Содействовать сохранению окружающей среды, ресурсосбережению, эффективно действовать в чрезвычайных ситуациях.

ОК 08. Использовать средства физической культуры для сохранения и укрепления здоровья в процессе профессиональной деятельности и поддержания необходимого уровня физической подготовленности.

ОК 09. Использовать информационные технологии в профессиональной деятельности.

ОК 10. Пользоваться профессиональной документацией на государственном и иностранном языках.

ОК.11 Использовать знания по финансовой грамотности, планировать предпринимательскую деятельность в профессиональной сфере.

## 5.2 Задание для экзаменующего

## ЗАДАНИЕ ДЛЯ ЭКЗАМЕНУЮЩЕГО. ВАРИАНТ №1

### Инструкция

Внимательно прочитайте задание.

Время выполнения задания 40 минут.

### Задание № 1

Разработать Информационную систему «Отдела кадров» в 1С Конфигураторе. Информационная система должна содержать:

- Справочник с предопределенными данными, иерархический справочник групп и элементов, справочник элементов;
- Документы
- Журнал документов
- Алминистрирование

### Задание № 2

Описать функциональную модель информационной системы «Отдела кадров», разработанную в задание 1.

## ЗАДАНИЕ ДЛЯ ЭКЗАМЕНУЮЩЕГО. ВАРИАНТ №2

### Инструкция

Внимательно прочитайте задание.

Время выполнения задания 40 минут.

Задание № 1 Разработать Информационную систему «Торговля» в 1С Конфигураторе. Информационная система должна содержать:

- Справочник с предопределенными данными, иерархический справочник групп и элементов, справочник элементов;
- Локументы
- Администрирование

## Задание № 2

Описать функциональную модель информационной системы «Торговля», разработанную в задание 1.

## ЗАДАНИЕ ДЛЯ ЭКЗАМЕНУЮЩЕГО. ВАРИАНТ №3

#### Инструкция

Внимательно прочитайте задание.

Время выполнения задания 40 минут.

Задание № 1 Разработать Информационную систему «Продажа билетов в Авиакомпании» в 1С Конфигураторе. Информационная система должна содержать:

- Справочник с предопределенными данными, иерархический справочник групп и элементов, справочник элементов;
- Документы
- Журнал документов

## Задание № 2

Описать функциональную модель информационной системы «Продажа билетов Авиакомпании», разработанную в задание 1.

## ЗАДАНИЕ ДЛЯ ЭКЗАМЕНУЮЩЕГО. ВАРИАНТ №4

## Инструкция

Внимательно прочитайте задание. Время выполнения задания 40 минут.

#### Задание № 1

Разработать Информационную систему «Гостиница» в 1С Конфигураторе. Информационная система должна содержать:

- Справочник с предопределенными данными, иерархический справочник групп и элементов, справочник элементов;
- Документы

Администрирование

### Задание № 2

Описать функциональную модель информационной системы «Гостиница», разработанную в задание 1.

### ЗАДАНИЕ ДЛЯ ЭКЗАМЕНУЮЩЕГО. ВАРИАНТ №5

#### Инструкция

Внимательно прочитайте задание.

Время выполнения задания 40 минут.

#### Задание № 1

Разработать Информационную систему «Кинопрокат» в 1С Конфигураторе.

Информационная система должна содержать:

- Справочник с предопределенными данными, иерархический справочник групп и элементов, справочник элементов;
- Документы
- Администрирование

#### Задание № 2

Описать функциональную модель информационной системы «Кинопрокат», разработанную в задание 1.

#### ЗАДАНИЕ ДЛЯ ЭКЗАМЕНУЮЩЕГО. ВАРИАНТ №6

#### Инструкция

Внимательно прочитайте задание.

Время выполнения задания 40 минут.

#### Задание № 1

Разработать Информационную систему «Для преподавателя» в 1С Конфигураторе. Информационная система должна содержать:

- Справочник с предопределенными данными, иерархический справочник групп и элементов, справочник элементов;
- Документы
- Администрирование

#### Задание № 2

Описать функциональную модель информационной системы «Для преподавателя», разработанную в задание 1.

## ЗАДАНИЕ ДЛЯ ЭКЗАМЕНУЮЩЕГО. ВАРИАНТ №7

#### Инструкция

Внимательно прочитайте задание.

Время выполнения задания 40 минут.

#### Задание № 1

Разработать Информационную систему «Автомобильные перевозки» в 1С Конфигураторе. Информационная система должна содержать:

- Справочник с предопределенными данными, иерархический справочник групп и элементов, справочник элементов;
- Документы
- Администрирование

#### Задание № 2

Описать функциональную модель информационной системы «Автомобильные перевозки», разработанную в задание 1.

#### ЗАДАНИЕ ДЛЯ ЭКЗАМЕНУЮЩЕГО. ВАРИАНТ №8

#### Инструкция

Внимательно прочитайте задание.

Время выполнения задания 40 минут.

#### Задание № 1

Разработать Информационную систему «Продажа железнодорожных билетов» в 1С Конфигураторе. Информационная система должна содержать:

- Справочник с предопределенными данными, иерархический справочник групп и элементов, справочник элементов;
- Документы
- Журнал документов

#### Задание № 2

Описать функциональную модель информационной системы «Продажа железнодорожных билетов», разработанную в задание 1.

#### ЗАДАНИЕ ДЛЯ ЭКЗАМЕНУЮЩЕГО. ВАРИАНТ №9

#### Инструкция

Внимательно прочитайте задание.

Время выполнения задания 40 минут.

#### Задание № 1

Разработать Информационную систему «Общежитие» в 1С Конфигураторе.

Информационная система должна содержать:

- Справочник с предопределенными данными, иерархический справочник групп и элементов, справочник элементов;
- Документы
- Администрирование

#### Задание № 2

Описать функциональную модель информационной системы «Общежитие», разработанную в задание 1.

## ЗАДАНИЕ ДЛЯ ЭКЗАМЕНУЮЩЕГО. ВАРИАНТ №10

#### Инструкция

Внимательно прочитайте задание.

Время выполнения задания 40 минут.

#### Задание № 1

Разработать Информационную систему «Ремонт компьютерной техники» в 1С Конфигураторе. Информационная система должна содержать:

- Справочник с предопределенными данными, иерархический справочник групп и элементов, справочник элементов;
- Документы

### • Алминистрирование

#### Задание № 2

Описать функциональную модель информационной системы «Ремонт компьютерной техники», разработанную в задание 1.

#### ЗАДАНИЕ ДЛЯ ЭКЗАМЕНУЮЩЕГО. ВАРИАНТ №11

#### Инструкция

Внимательно прочитайте задание.

Время выполнения задания 40 минут.

#### Задание № 1

Разработать Информационную систему «Отдела кадров» в 1С Конфигураторе. Информационная система должна содержать:

- Справочник с предопределенными данными, иерархический справочник групп и элементов, справочник элементов;
- Форму справочников
- Локументы

#### Задание № 2

Описать функциональную модель информационной системы «Отдела кадров», разработанную в задание 1.

## ЗАДАНИЕ ДЛЯ ЭКЗАМЕНУЮЩЕГО. ВАРИАНТ №12

#### Инструкция

Внимательно прочитайте задание.

Время выполнения задания 40 минут.

#### Задание № 1

Разработать Информационную систему «Торговля» в 1С Конфигураторе.

Информационная система должна содержать:

- Справочник с предопределенными данными, иерархический справочник групп и элементов, справочник элементов;
- Документы
- Печатную форму документов

#### Задание № 2

Описать функциональную модель информационной системы «Торговля», разработанную в задание 1.

## ЗАДАНИЕ ДЛЯ ЭКЗАМЕНУЮЩЕГО. ВАРИАНТ №13

#### Инструкция

Внимательно прочитайте задание.

Время выполнения задания 40 минут.

#### Задание № 1

Разработать Информационную систему «продажа билетов в Авиакомпании» в 1С Конфигураторе. Информационная система должна содержать:

- Справочник с предопределенными данными, иерархический справочник групп и элементов, справочник элементов;
- Документы
- Печатную форму документов

#### Задание № 2

Описать функциональную модель информационной системы «Продажа билетов

Авиакомпании», разработанную в задание 1.

## ЗАДАНИЕ ДЛЯ ЭКЗАМЕНУЮЩЕГО. ВАРИАНТ №14

#### Инструкция

Внимательно прочитайте задание.

Время выполнения задания 40 минут.

#### Задание № 1

Разработать Информационную систему «Гостиница» в 1С Конфигураторе. Информационная система должна содержать:

- Справочник с предопределенными данными, иерархический справочник групп и элементов, справочник элементов;
- Документы, формы документов
- Администрирование, в интерфейсе для пользователя добавить дополнительную функциональную панель

#### Задание № 2

Описать функциональную модель информационной системы «Гостиница», разработанную в задание 1.

### ЗАДАНИЕ ДЛЯ ЭКЗАМЕНУЮЩЕГО. ВАРИАНТ №15

#### Инструкция

Внимательно прочитайте задание.

Время выполнения задания 40 минут.

#### Задание № 1

Разработать Информационную систему «Кинопрокат» в 1С Конфигураторе.

Информационная система должна содержать:

- Справочник с предопределенными данными, иерархический справочник групп и элементов, справочник элементов;
- Документы, формы документов
- Администрирование в интерфейсе для пользователя добавить дополнительную функциональную панель

#### Задание № 2

Описать функциональную модель информационной системы «Кинопрокат», разработанную в задание 1.

#### ЗАДАНИЕ ДЛЯ ЭКЗАМЕНУЮЩЕГО. ВАРИАНТ №16

#### Инструкция

Внимательно прочитайте задание.

Время выполнения задания 40 минут.

#### Задание № 1

Разработать Информационную систему «Для преподавателя» в 1С Конфигураторе. Информационная система должна содержать:

- Справочник с предопределенными данными, иерархический справочник групп и элементов, справочник элементов;
- Документы
- Печатная форма для документа

#### Задание № 2

Описать функциональную модель информационной системы «Для преподавателя», разработанную в задание 1.

## ЗАДАНИЕ ДЛЯ ЭКЗАМЕНУЮЩЕГО. ВАРИАНТ №17

### Инструкция

Внимательно прочитайте задание.

Время выполнения задания 40 минут.

### Задание № 1

Разработать Информационную систему «Автомобильные перевозки» в 1С Конфигураторе. Информационная система должна содержать:

- Справочник с предопределенными данными, иерархический справочник групп и элементов, справочник элементов;
- Документы
- Журнал документов, форму для журнала документа

## Задание № 2

Описать функциональную модель информационной системы «Автомобильные перевозки», разработанную в задание 1.

## ЗАДАНИЕ ДЛЯ ЭКЗАМЕНУЮЩЕГО. ВАРИАНТ №18

## Инструкция

Внимательно прочитайте задание.

Время выполнения задания 40 минут.

## Задание № 1

Разработать Информационную систему «Продажа железнодорожных билетов» в 1С Конфигураторе. Информационная система должна содержать:

- Справочник с предопределенными данными, иерархический справочник групп и элементов, справочник элементов;
- Документы
- Печатную форму для одного документа

## Задание № 2

Описать функциональную модель информационной системы «Продажа железнодорожных билетов», разработанную в задание 1.

## ЗАДАНИЕ ДЛЯ ЭКЗАМЕНУЮЩЕГО. ВАРИАНТ №19

## Инструкция

Внимательно прочитайте задание.

Время выполнения задания 40 минут.

## Задание № 1

Разработать Информационную систему «Общежитие» в 1С Конфигураторе.

Информационная система должна содержать:

- Справочник с предопределенными данными, иерархический справочник групп и элементов, справочник элементов;
- Документы
- Администрирование, роль для администратора (административные функции конфигурации) и роль для пользователя (отображение только справочников)

## Задание № 2

Описать функциональную модель информационной системы «Общежитие», разработанную в задание 1.

## Инструкция

Внимательно прочитайте задание.

Время выполнения задания 40 минут.

### Задание № 1

Разработать Информационную систему «Ремонт компьютерной техники» в 1С Конфигураторе. Информационная система должна содержать:

- Справочник с предопределенными данными, иерархический справочник групп и элементов, справочник элементов;
- Документы
- Печатную форму для документов

#### Задание № 2

Описать функциональную модель информационной системы «Ремонт компьютерной техники», разработанную в задание 1.

### ЗАДАНИЕ ДЛЯ ЭКЗАМЕНУЮЩЕГО. ВАРИАНТ №21

#### Инструкция

Внимательно прочитайте задание.

Время выполнения задания 40 минут.

#### Задание № 1

Разработать Информационную систему «Отдела кадров» в 1С Конфигураторе. Информационная система должна содержать:

- Справочник с предопределенными данными, иерархический справочник групп и элементов, справочник элементов;
- Администрирование
- Документы
- Печатную форму для одного документа

#### Задание № 2

Описать функциональную модель информационной системы «Отдела кадров», разработанную в задание 1.

## ЗАДАНИЕ ДЛЯ ЭКЗАМЕНУЮЩЕГО. ВАРИАНТ №22

#### Инструкция

Внимательно прочитайте задание.

Время выполнения задания 40 минут.

#### Задание № 1

Разработать Информационную систему «Торговля» в 1С Конфигураторе.

Информационная система должна содержать:

- Справочник с предопределенными данными, иерархический справочник групп и элементов, справочник элементов;
- Документы
- Администрирование (два вида пользователей администратор, пользователь) Задание № 2

Описать функциональную модель информационной системы «Торговля», разработанную в задание 1.

## ЗАДАНИЕ ДЛЯ ЭКЗАМЕНУЮШЕГО. ВАРИАНТ №23

#### Инструкция

Внимательно прочитайте задание.

Время выполнения задания 40 минут.

## Задание № 1

Разработать Информационную систему «продажа билетов в Авиакомпании» в 1С Конфигураторе. Информационная система должна содержать:

- Справочник с предопределенными данными, иерархический справочник групп и элементов, справочник элементов;
- Документы
- Администрирование
- Печатную форму документов

## Задание № 2

Описать функциональную модель информационной системы «Продажа билетов Авиакомпании», разработанную в задание 1.

## ЗАДАНИЕ ДЛЯ ЭКЗАМЕНУЮЩЕГО. ВАРИАНТ №24

## Инструкция

Внимательно прочитайте задание.

Время выполнения задания 40 минут.

### Задание № 1

Разработать Информационную систему «Гостиница» в 1С Конфигураторе.

Информационная система должна содержать:

- Справочник с предопределенными данными, иерархический справочник групп и элементов, справочник элементов;
- Формы справочников
- Документы, формы документов
- Администрирование, в интерфейсе для пользователя добавить дополнительную функциональную панель

## Задание № 2

Описать функциональную модель информационной системы «Гостиница», разработанную в задание 1.

## ЗАДАНИЕ ДЛЯ ЭКЗАМЕНУЮЩЕГО. ВАРИАНТ №25

## Инструкция

Внимательно прочитайте задание.

Время выполнения задания 40 минут.

## Задание № 1

Разработать Информационную систему «Кинопрокат» в 1С Конфигураторе.

Информационная система должна содержать:

- Справочник с предопределенными данными, иерархический справочник групп и элементов, справочник элементов;
- Формы справочников
- Документы, формы документов
- Администрирование, в интерфейсе для пользователя добавить дополнительную функциональную панель

## Задание № 2

Описать функциональную модель информационной системы «Кинопрокат», разработанную в задание 1.

### ЗАДАНИЕ ДЛЯ ЭКЗАМЕНУЮЩЕГО. ВАРИАНТ №26 Инструкция

Внимательно прочитайте задание.

Время выполнения задания 40 минут.

### Задание № 1

Разработать Информационную систему «Для преподавателя» в 1С Конфигураторе. Информационная система должна содержать:

- Справочник с предопределенными данными, иерархический справочник групп и элементов, справочник элементов;
- Документы
- Печатную форму для одного документа
- Администрирование

## Задание № 2

Описать функциональную модель информационной системы «Для преподавателя», разработанную в задание 1.

## ЗАДАНИЕ ДЛЯ ЭКЗАМЕНУЮЩЕГО. ВАРИАНТ №27

## Инструкция

Внимательно прочитайте задание.

Время выполнения задания 40 минут.

### Задание № 1

Разработать Информационную систему «Автомобильные перевозки» в 1С Конфигураторе. Информационная система должна содержать:

- Справочник с предопределенными данными, иерархический справочник групп и элементов, справочник элементов;
- Документы
- Журнал документов, форма для журнала документа

Печатную форму одного документа

## Задание № 2

Описать функциональную модель информационной системы «Автомобильные перевозки», разработанную в задание 1.

## ЗАДАНИЕ ДЛЯ ЭКЗАМЕНУЮЩЕГО. ВАРИАНТ №28

## Инструкция

Внимательно прочитайте задание.

Время выполнения задания 40 минут.

## Задание № 1

Разработать Информационную систему «Продажа железнодорожных билетов» в 1С Конфигураторе. Информационная система должна содержать:

- Справочник с предопределенными данными, иерархический справочник групп и элементов, справочник элементов;
- Документы
- Печатную форму для одного документа
- Администрирование

## Задание № 2

Описать функциональную модель информационной системы «Продажа железнодорожных билетов», разработанную в задание 1.

#### ЗАДАНИЕ ДЛЯ ЭКЗАМЕНУЮЩЕГО. ВАРИАНТ №29 Инструкция

Внимательно прочитайте задание.

Время выполнения задания 40 минут.

### Задание № 1

Разработать Информационную систему «Общежитие» в 1С Конфигураторе. Информационная система должна содержать:

- Справочник с предопределенными данными, иерархический справочник групп и элементов, справочник элементов;
- Формы справочников
- Документы
- Администрирование, роль для администратора (административные функции конфигурации) и роль для пользователя (отображение только справочников)

#### Задание № 2

Описать функциональную модель информационной системы «Общежитие», разработанную в задание 1.

## ЗАДАНИЕ ДЛЯ ЭКЗАМЕНУЮЩЕГО. ВАРИАНТ №30

#### Инструкция

Внимательно прочитайте задание.

Время выполнения задания 40 минут.

#### Задание № 1

Разработать Информационную систему «Ремонт компьютерной техники» в 1С Конфигураторе. Информационная система должна содержать:

- Справочник с предопределенными данными, иерархический справочник групп и элементов, справочник элементов;
- Формы справочников
- Документы

Печатную форму для документов

#### Задание № 2

Описать функциональную модель информационной системы «Ремонт компьютерной техники», разработанную в задание 1.

## Приложение. Формы оценочных ведомостей Приложение А. ОЦЕНОЧНАЯ ВЕДОМОСТЬ ПО ПРОФЕССИОНАЛЬНОМУ МОДУЛЮ

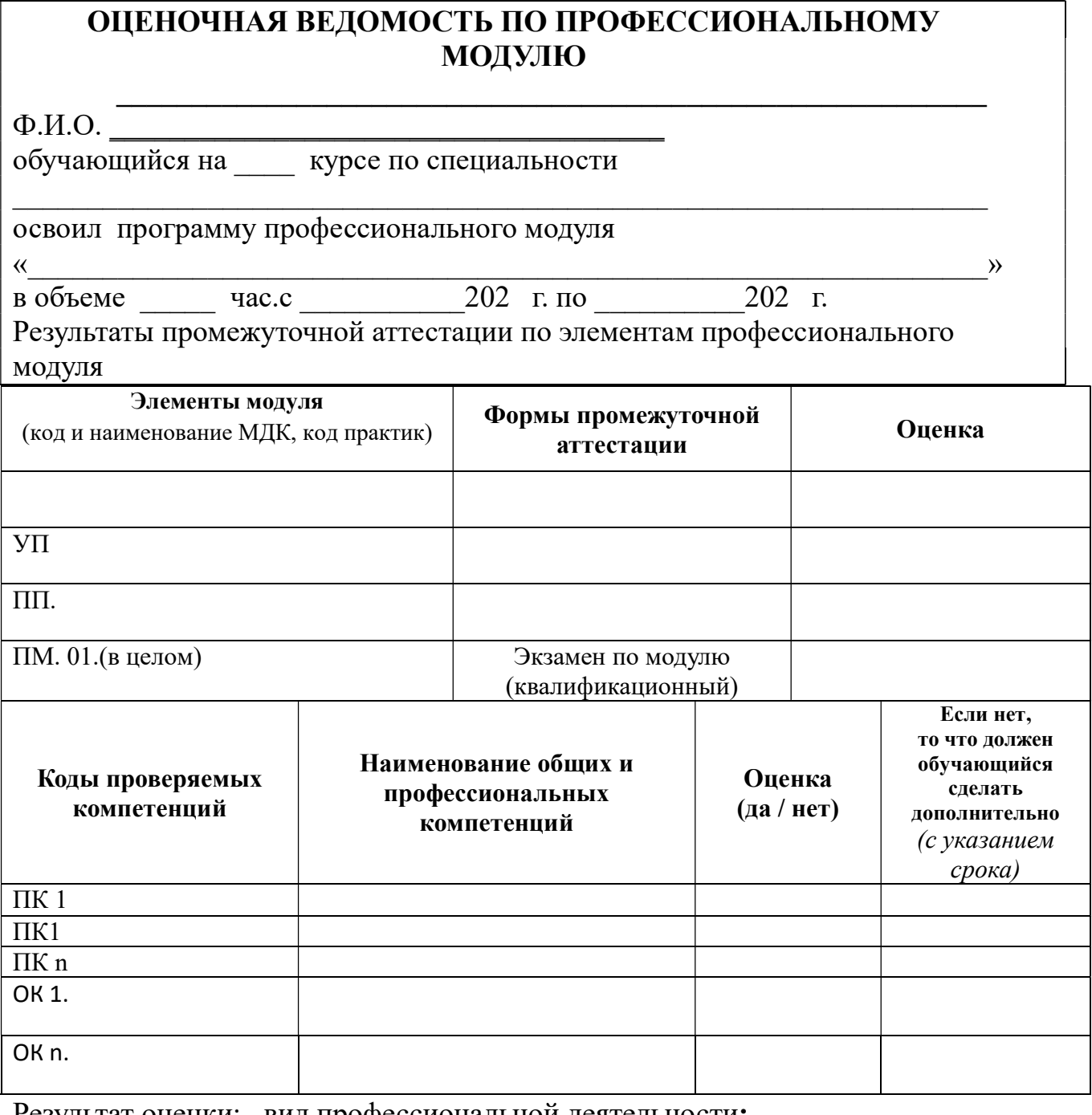

Результат оценки: вид профессиональной деятельности:

Дата « $\_\_$  » 202 г.

Подписи членов экзаменационной комиссии

 $\begin{picture}(20,10) \put(0,0){\line(1,0){100}} \put(15,0){\line(1,0){100}} \put(15,0){\line(1,0){100}} \put(15,0){\line(1,0){100}} \put(15,0){\line(1,0){100}} \put(15,0){\line(1,0){100}} \put(15,0){\line(1,0){100}} \put(15,0){\line(1,0){100}} \put(15,0){\line(1,0){100}} \put(15,0){\line(1,0){100}} \put(15,0){\line(1,0){100}} \$  $\lambda$  $\lambda$  $\overline{a}$  (

Приложение Б. ЭКЗАМЕНАЦИОННАЯ ВЕДОМОСТЬ

#### ГОСУДАРСТВЕННОЕ БЮДЖЕТНОЕ ПРОФЕССИОНАЛЬНОЕ ОБРАЗОВАТЕЛЬНОЕ УЧРЕЖДЕНИЕ ИРКУТСКОЙ ОБЛАСТИ «ЧЕРЕМХОВСКИЙ ГОРНОТЕХНИЧЕСКИЙ КОЛЛЕДЖ ИМ. М.И. ШАДОВА»

## ЭКЗАМЕНАЦИОННАЯ ВЕДОМОСТЬ

Профессиональный модуль «\_\_\_\_\_\_\_\_\_\_\_\_\_\_\_\_\_\_\_\_\_\_\_\_\_\_\_\_\_\_\_\_\_\_\_\_\_\_\_\_»

«\_\_\_\_\_\_\_» курса «\_\_\_\_\_\_\_\_\_\_\_\_\_\_\_\_\_\_\_\_»» группы

Специальность: «\_\_\_\_\_\_\_\_\_\_\_\_\_\_\_\_\_\_\_\_\_\_\_\_\_\_\_\_\_\_\_\_\_\_\_\_\_\_\_\_\_\_\_\_\_\_\_\_»

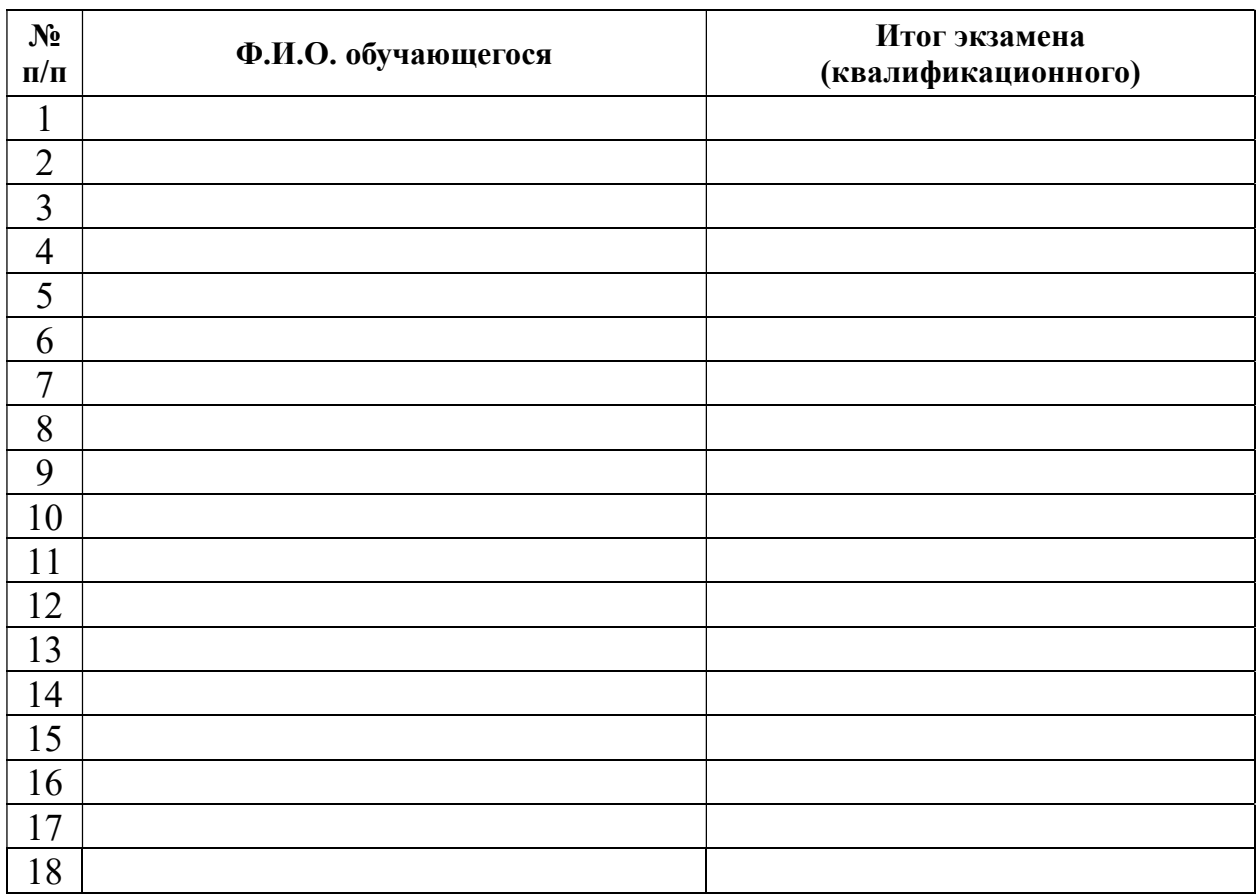

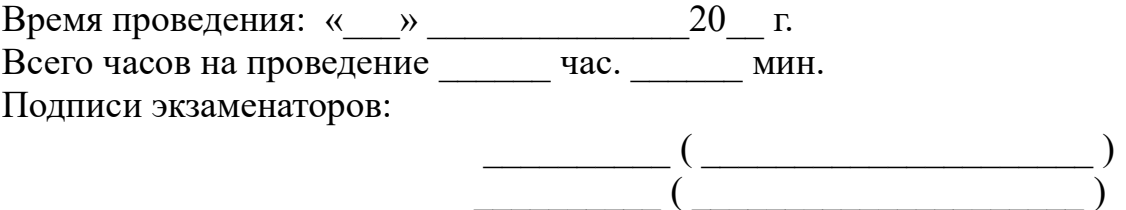

 $\qquad \qquad (\qquad \qquad )$ 

## Дополнения и изменения к комплекту КОС на учебный год

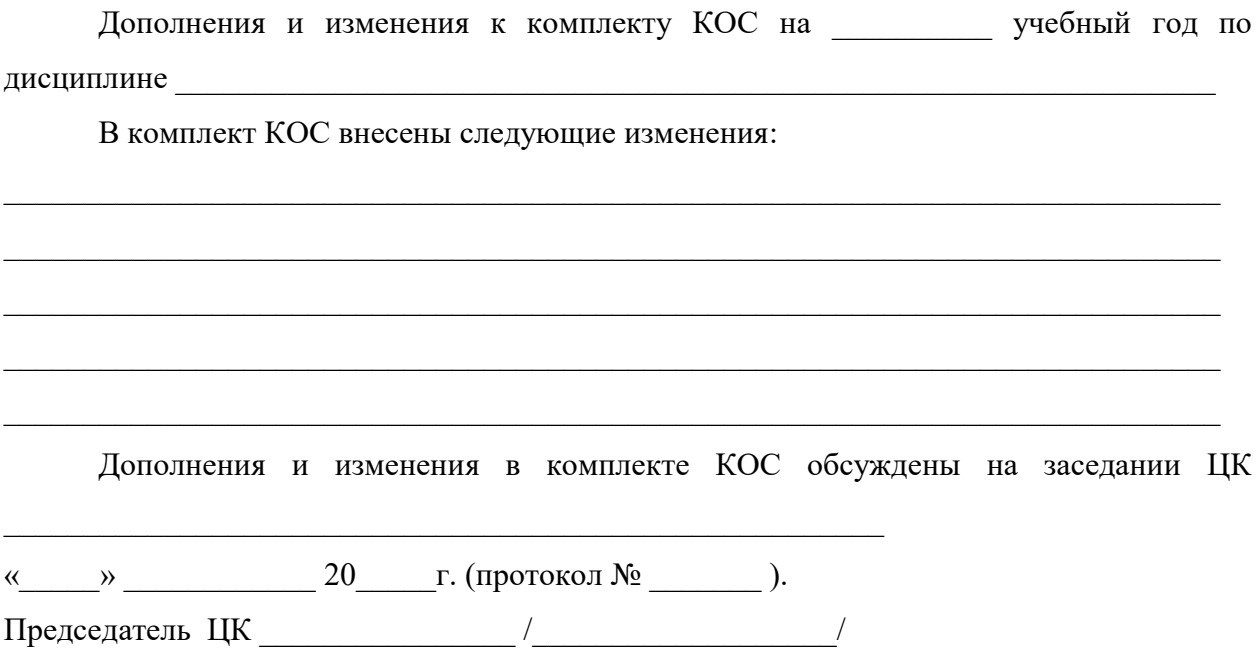